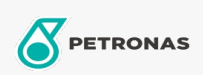

Industriële smeermiddelen

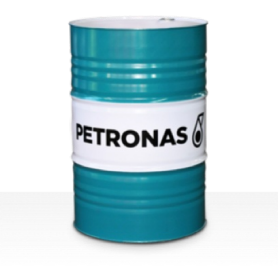

## **PETRONAS Grease Li 2**

Assortiment:

Lange omschrijving: PETRONAS Grease Li 2 is een niet-EP lithiumvet die speciaal is ontworpen voor algemene industriële toepassingen.

A Veiligheidsvoorschriften

Smeerzeeptype - Only for IML-Grease:

Industriespecificaties: DIN 51502 K2K-30 ISO 12924 L-XC(F)CHA2

Sector (s): Cement, Bouw, Algemene productie, Papier en pulp, Stroomopwekking (kool), Stroomopwekking (nucleair), Spoorweg, Staal, Suiker, Bovengrondse mijnbouw, Ondergrondse mijnbouw